#### Marcel Délèze Edition 2017

Thème : cinématique § 1 Lien vers les énoncés des exercices : <https://www.deleze.name/marcel/sec2/applmaths/csud/cinematique/1-cinematique.pdf>

# Corrigé de l'exercice 1-1

Un vecteur est une grandeur, représentée par une flèche, qui a une direction, un sens et une longueur.

Par rapport à une base orthonormée  $\overrightarrow{i}, \overrightarrow{j}, \overrightarrow{k}$ ), il s'écrit au moyen de trois composantes

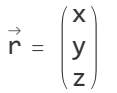

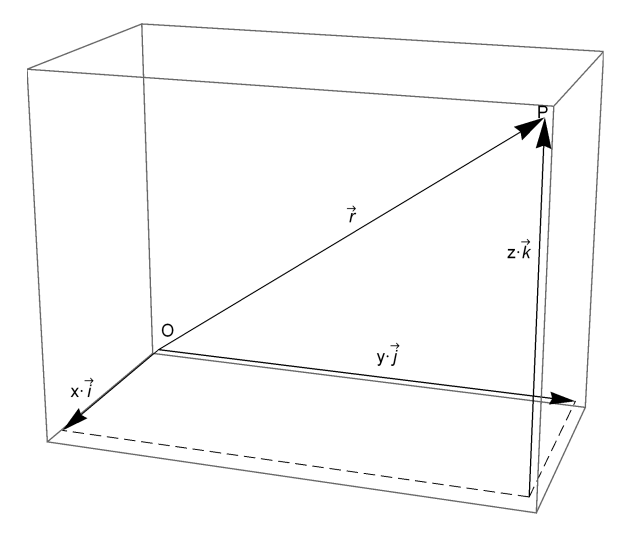

Une composante scalaire d'un vecteur, par exemple  $x$ , est un *nombre réel, positif ou négatif*, qui apparaît comme composante d'un vecteur.

Une composante vectorielle d'un vecteur, par exemple

$$
x \stackrel{\rightarrow}{\mathbf{i}} = x \begin{pmatrix} 1 \\ 0 \\ 0 \end{pmatrix} = \begin{pmatrix} x \\ 0 \\ 0 \end{pmatrix}
$$

est un vecteur qui est parallèle à un axe de la base. Un vecteur est égal à la somme de ses composantes vectorielles :

$$
\vec{r} = x \vec{i} + y \vec{j} + z \vec{k}
$$

La norme d'un vecteur est un nombre réel ≥ 0 qui représente la longueur du vecteur.

# Corrigé de l'exercice 1-2

a) La vitesse moyenne sur l'intervalle [0s; 4 s] est (calculs "à la main")

$$
\bar{v} = \frac{x (4 s) - x (0)}{4 s - 0} = \frac{\frac{64}{3} - 64}{4} \frac{m}{s} = -\frac{32}{3} \frac{m}{s} \approx -10. \overline{6} \frac{m}{s}
$$

a) Avec Mathematica, en laissant tomber les unités :

$$
\begin{aligned}\n\text{Clear}[t, x, vx, ax]; \\
\frac{1}{2} \text{efface} \\
x[t_]: &= \frac{1}{3}t^3 - 16t + 64; \\
\frac{x[4] - x[0]}{3} \\
\frac{-32}{3}\n\end{aligned}
$$

b) Moyenne arithmétique de deux vitesses instantanées (calculs "à la main")

$$
v_x(t) = \dot{x}(t) = t^2 - 16
$$
  
\n
$$
v_x(0) = -16 \frac{m}{s}; \quad v_x(4 s) = 0;
$$
  
\n
$$
\frac{1}{2} (v_x(0) + v_x(4 s)) = \frac{1}{2} (-16 + 0) \frac{m}{s} = -8 \frac{m}{s}
$$

b) Avec Mathematica, en laissant tomber les unités :

$$
\begin{array}{ll}\n\text{vx}[\mathbf{t}] := \mathbf{x}'[\mathbf{t}]; \\
\frac{\text{vx}[\mathbf{0}] + \text{vx}[\mathbf{4}]}{2} \\
&= 8\n\end{array}
$$
\n\nc) Accé (a)  $a = \frac{2}{3}$ 

\n
$$
\frac{m}{s} = \frac{m}{s^2}
$$

c) Accélération  $a = \frac{\Delta v}{\Delta t}$ ; unité d'accélération :

d) Accélération instantanée

$$
a_x(t) = v_x(t) = 2t
$$

L'accélération n'est pas constante.

d) Avec Mathematica, en laissant tomber les unités :

**ax[t\_] := vx'[t]**

**ax[t]**

2 t

# Corrigé de l'exercice 1-3

Vitesse moyenne sur l'intervalle [2 s; 5 s] ("à la main")

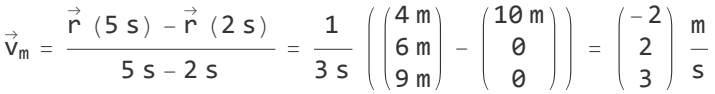

Sur les autres intervalles de temps, la vitesse moyenne ne peut pas être déterminée à partir des données.

Vitesse moyenne avec Mathematica, en laissant tomber les unités :

efface **Clear[r, t, vm, v, norme]; r[2] = {10, 0, 0}; r[5] = {4, 6, 9};**  $vm = \frac{r[5] - r[2]}{r}$  $5 - 2$  ${-2, 2, 3}$ 

La première composante scalaire de la vitesse moyenne est

$$
\left(\,v_{\text{m}}\,\right)_{\,x}\,=\,-\,2\;\,\frac{\text{m}}{\text{s}}
$$

La norme de la vitesse moyenne sur l'intervalle [2 s; 5 s] est

$$
v_m = \sqrt{\left(-2\ \frac{m}{s}\right)^2 + \left(2\ \frac{m}{s}\right)^2 + \left(3\ \frac{m}{s}\right)^2} \ = \sqrt{17}\ \frac{m}{s} \simeq 4.123\ \frac{m}{s}
$$

La norme de la vitesse moyenne sur l'intervalle [2 s; 5 s], avec Mathematica, en laissant tomber les unités :

 $norme[V$  List] :=  $\sqrt{V.V}$  ; **norme[vm]** valeur numérique **N[norme[vm]]**

 $\sqrt{17}$ 

4.12311

Aux temps 2 s et 5 s, les vitesses instantanées sont données :

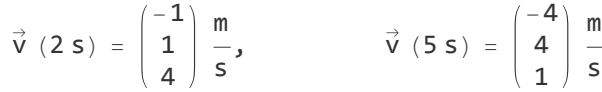

Pour les autres valeurs du temps, la vitesse instantanée ne peut pas être déterminée à partir des données.

La première composante scalaire de la vitesse instantanée  $\vec{v}$  (2 s) est

$$
v_x\ (2\ s)\ =\ -\,1\ \frac{m}{s}
$$

La vitesse linéaire représente la longueur d'arc parcouru par unité de temps.

La vitesse linéaire instantanée est égale à la norme de la vitesse instantanée (voir cours § 1.2) On peut calculer la vitesse linéaire aux instants 2 s et 5 s :

$$
v (2 s) = \sqrt{\left(-1 \frac{m}{s}\right)^2 + \left(1 \frac{m}{s}\right)^2 + \left(4 \frac{m}{s}\right)^2} = \sqrt{18} \frac{m}{s} \approx 4.243 \frac{m}{s}
$$
  

$$
v (5 s) = \sqrt{\left(-4 \frac{m}{s}\right)^2 + \left(4 \frac{m}{s}\right)^2 + \left(1 \frac{m}{s}\right)^2} = \sqrt{33} \frac{m}{s} \approx 5.745 \frac{m}{s}
$$

Pour les autres valeurs du temps, la vitesse linéaire instantanée ne peut pas être déterminée à partir des données.

La vitesse linéaire aux instants 2 s et 5 s, avec Mathematica, en laissant tomber les unités :

**v[2] = {-1, 1, 4}; v[5] = {-4, 4, 1};** valeur numérique **N[norme[v[2]]]** valeur numérique **N[norme[v[5]]]** 4.24264

5.74456

La moyenne arithmétique des deux vitesses instantanées v[2 s], v[5 s] est

$$
\frac{1}{2} \left( v \left( 2 s \right) + v \left( 5 s \right) \right) = \frac{1}{2} \left( \begin{pmatrix} -1 \\ 1 \\ 4 \end{pmatrix} + \begin{pmatrix} -4 \\ 4 \\ 1 \end{pmatrix} \right) \frac{m}{s} = \begin{pmatrix} -\frac{5}{2} \\ \frac{5}{2} \\ \frac{5}{2} \end{pmatrix} \frac{m}{s} = \begin{pmatrix} -2.5 \frac{m}{s} \\ 2.5 \frac{m}{s} \\ 2.5 \frac{m}{s} \end{pmatrix}
$$

Cette expression est différente de la vitesse moyenne

$$
\vec{v}_m = \begin{pmatrix} -2 \\ 2 \\ 3 \end{pmatrix} \frac{m}{s}
$$

Il faut donc éviter de confondre ces deux expressions.

La moyenne arithmétique des deux vitesses instantanées v[2 s], v[5 s] est, avec Mathematica, en laissant tomber les unités :

$$
\frac{v[2]+v[5]}{2}
$$
  

$$
\left\{-\frac{5}{2}, \frac{5}{2}, \frac{5}{2}\right\}
$$

#### Corrigé de l'exercice 1-4

Accélération moyenne sur l'intervalle [2 s; 5 s] ("à la main")

$$
\vec{a}_{m} = \frac{\vec{v} (5 s) - \vec{v} (2 s)}{5 s - 2 s} = \frac{1}{3 s} \left( \begin{pmatrix} -4 \frac{m}{s} \\ 4 \frac{m}{s} \\ 1 \frac{m}{s} \end{pmatrix} - \begin{pmatrix} -1 \frac{m}{s} \\ 1 \frac{m}{s} \\ 4 \frac{m}{s} \end{pmatrix} \right) = \begin{pmatrix} -1 \\ 1 \\ -1 \end{pmatrix} \frac{m}{s^{2}}
$$

Sur les autres intervalles de temps, l'accélération moyenne ne peut pas être déterminée à partir des données.

Accélération moyenne avec Mathematica, en laissant tomber les unités :

```
efface
Clear[t, am, v, a, norme];
v[2] = {-1, 1, 4}; v[5] = {-4, 4, 1};
am = \frac{v[5] - v[2]}{v[2]}5 - 2\{-1, 1, -1\}
```
La première composante scalaire de l'accélération moyenne est

$$
\left(\,a_m\,\right)_{\,\mathbf{x}}\ =\ -\,1\;\,\frac{m}{s^2}
$$

La norme de l'accélération moyenne sur l'intervalle [2 s; 5 s] est

$$
a_m \,=\, \sqrt{\,\left(-\,1\;\,\frac{m}{s^2}\,\right)^2\,+\, \left(\,1\;\,\frac{m}{s^2}\,\right)^2\,+\, \left(\,-\,1\;\,\frac{m}{s^2}\,\right)^2}\,\,=\, \sqrt{\,3}\ \ \frac{m}{s^2}\,\simeq\, 1\,.\,732\;\,\frac{m}{s^2}
$$

La norme de l'accélération moyenne sur l'intervalle [2 s; 5 s], avec Mathematica, en laissant tomber les unités :

 $norme[V\_List] := \sqrt{V.V}:$ **norme[am]** valeur numérique **N[norme[am]]**

 $\sqrt{3}$ 

1.73205

Aux temps 2 s et 5 s, les accélérations instantanées sont données :

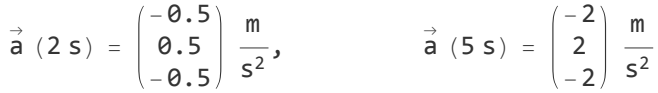

Pour les autres valeurs du temps, l'accélération instantanée ne peut pas être déterminée à partir des données.

La première composante scalaire de l'accélération instantanée a (2 s) est

$$
a_x (2 s) = -0.5 \frac{m}{s^2}
$$

La norme de l'accélération instantanée aux instants 2 s et 5 s :

a (2 s) = 
$$
\sqrt{\left(-0.5 \frac{m}{s^2}\right)^2 + \left(0.5 \frac{m}{s^2}\right)^2 + \left(-0.5 \frac{m}{s^2}\right)^2} \approx 0.866 \frac{m}{s^2}
$$
  
a (5 s) =  $\sqrt{\left(-2 \frac{m}{s^2}\right)^2 + \left(2 \frac{m}{s^2}\right)^2 + \left(-2 \frac{m}{s^2}\right)^2} \approx 3.464 \frac{m}{s^2}$ 

Pour les autres valeurs du temps, l'accélération instantanée ne peut pas être déterminée à partir des données.

La norme de l'accélération aux instants 2 s et 5 s, avec Mathematica, en laissant tomber les unités :

```
a[2] = {-0.5, 0.5, -0.5}; a[5] = {-2, 2, -2};
valeur numérique
N[norme[a[2]]]
valeur numérique
N[norme[a[5]]]
0.866025
3.4641
```
L'accélération tangentielle est la projection orthogonale du vecteur accélération sur le vecteur vitesse.

A partir des données, elle est bien déterminée aux instants 2 s et 5 s.

#### Corrigé de l'exercice 1-5

Considérons le mobile qui se déplace dans un plan selon l'horaire suivant

$$
\stackrel{\rightarrow}{r}(t)\; =\; \begin{pmatrix} 1 \\ -1 \end{pmatrix}\; t^3\; +\; \begin{pmatrix} 2 \\ 0 \end{pmatrix}\; t^2\; +\; \begin{pmatrix} 0 \\ -3 \end{pmatrix}\; t
$$

Représentons graphiquement la situation

efface **Clear[x, y, r, v, a, t];**  $r[t_1 := \{t^3 + 2t^2, -t^3 - 3t\};$ **trajectoire = ParametricPlot[r[t], {t, 0, 2},** représentation graphique de courbes paramétrées rapport d'aspect Lautomatique Lorigine des axes **AspectRatio → Automatic, AxesOrigin → {0, 0}, PlotRange → All]**

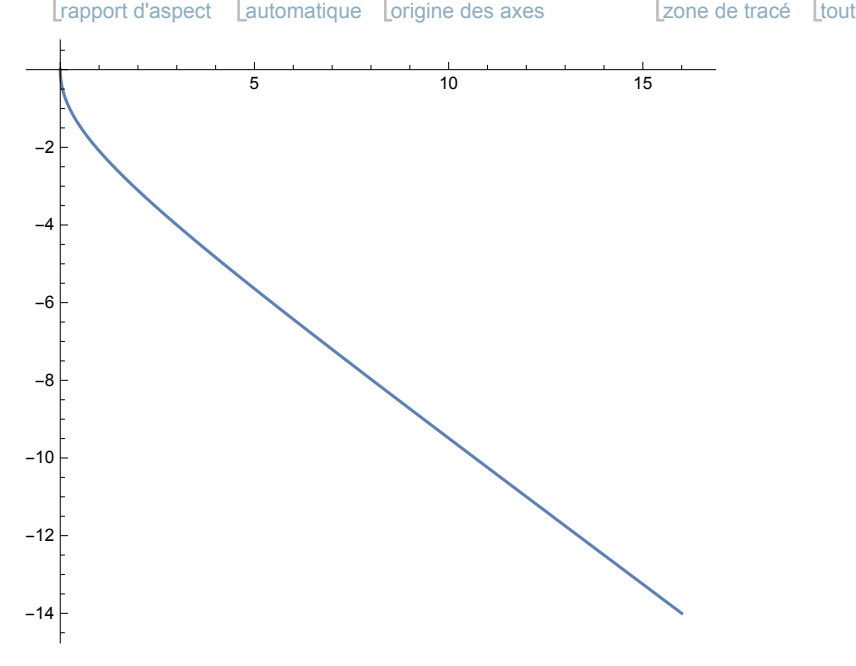

Nous ne voyons que sa trajectoire sur l'intervalle de temps [0s; 2s]. Les axes des abscisses et des ordonnées sont graduées en mètres. Pour mieux percevoir son horaire, nous y superposons des temps

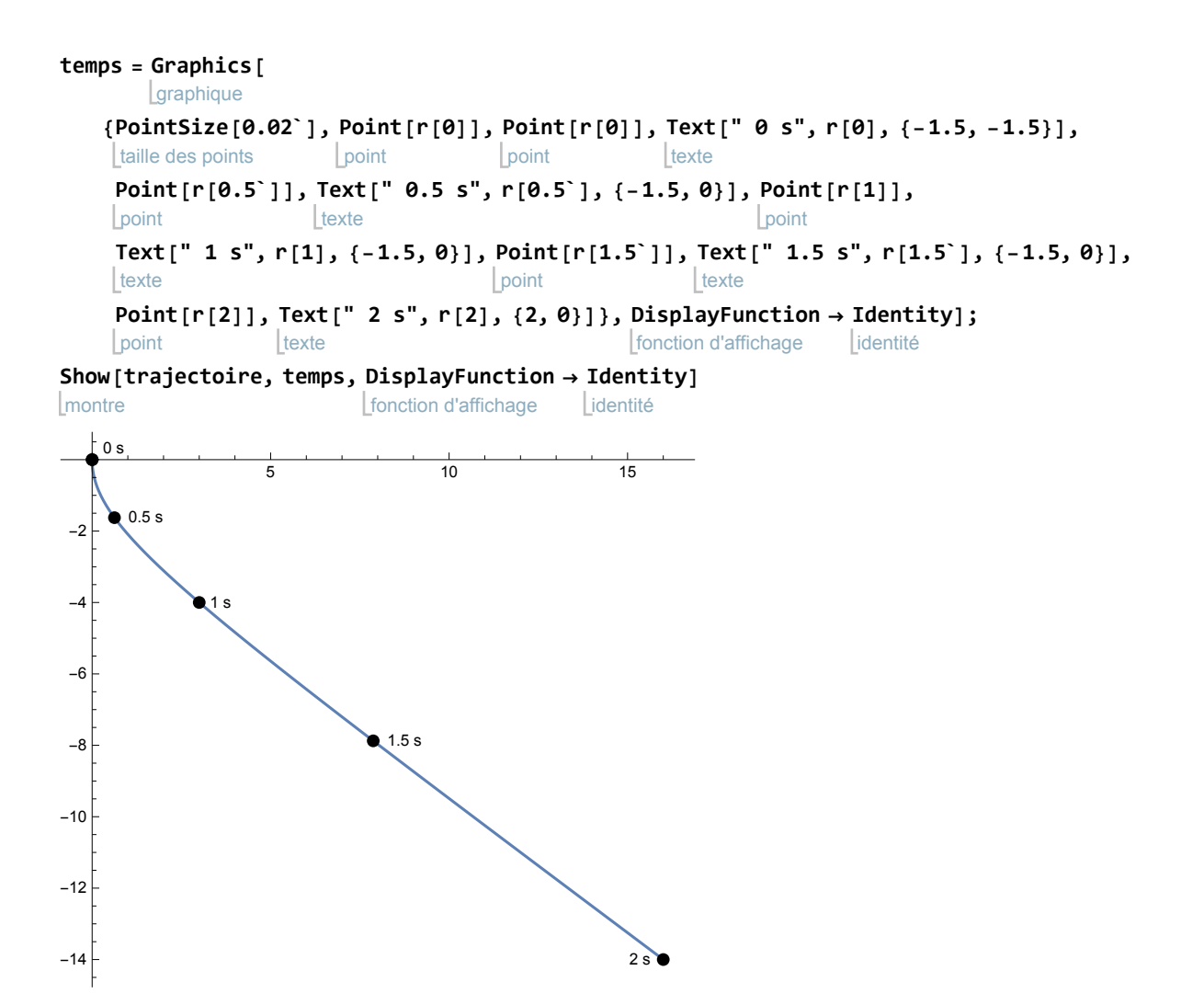

Pour déterminer la vitesse du mobile, on dérive l'horaire par rapport au temps.

**v[t\_] := r'[t] v[t]**  ${4 t + 3 t^2, -3 - 3 t^2}$ 

La vitesse varie au fil du temps

**v[0]**  ${0, -3}$ **v[1]**  ${7, -6}$ **v[2]**  ${20, -15}$ 

Au graphique précédent, superposons-y des vecteurs vitesses

**vitesses =** laraphique Graphics[{Arrow[{{0, 0}, v[0]}], {Green, Arrow[{r[0.5`], r[0.5`] + v[0.5`]}]}, flèche vert flèche flèche **Arrow[{r[1], r[1] + v[1]}], { Green, Arrow[{** vert flèche  $r[1.5$ ],  $r[1.5] + v[1.5$ ]}]},  $Arrow[{r[2], r[2] + v[2]}$ }]}, flèche fonction d'affichage **DisplayFunction → Identity];** identité montre **Show[trajectoire, temps, vitesses, DisplayFunction → \$DisplayFunction]** fonction d'affichage fonction d'affichage par défaut 0 s 0.5 s 1 s  $1.5 s$  $2 s$ 10 20 30  $-15$  $-10$ -5

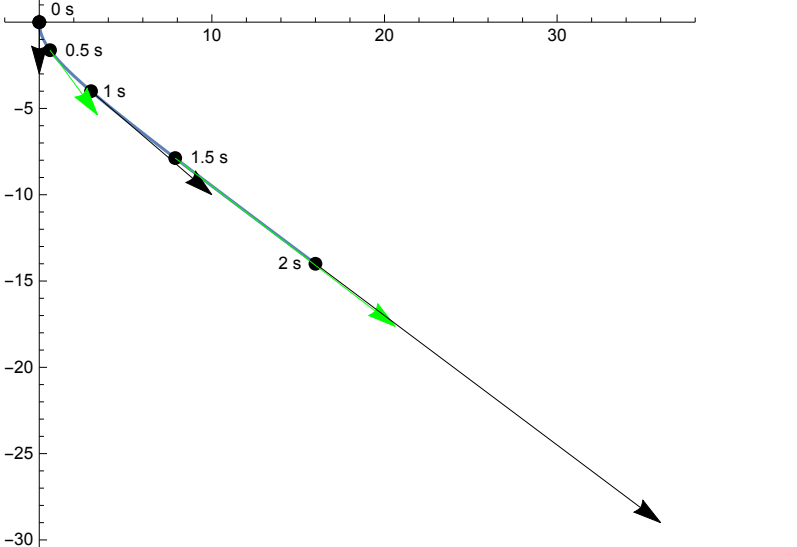

A chaque vecteur vitesse correspond sa norme appelée "vitesse linéaire instantanée"

```
norme[u\_List] := \sqrt{u.u};valeur numérique
N[norme[v[0]]]
3.
valeur numérique
N[norme[v[1]]]
9.21954
valeur numérique
N[norme[v[2]]]
25.
```
Dessinons maintenant l'hodographe du mouvement. On donne aux vecteurs vitesses l'origine commune O et on dessine la courbe  $t \mapsto v(t)$ 

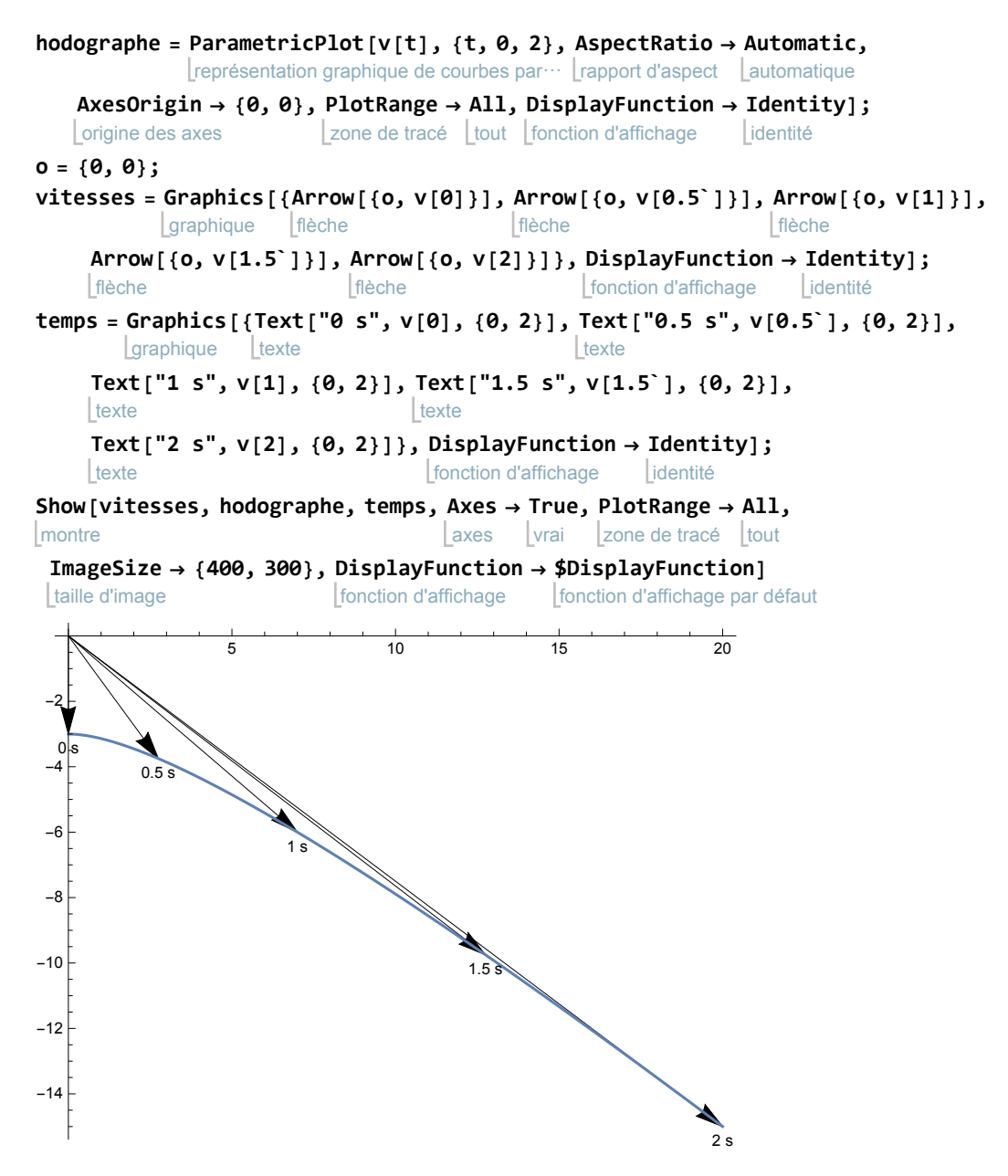

Dans ce graphique, les axes des abscisses et des ordonnées sont gradués en mètres par seconde.

**a[t\_] := v'[t] a[t]**

 ${4 + 6t, -6t}$ 

L'accélération varie. Sa norme a est

**norme[a[t]]**

 $\sqrt{36 t^2 + (4 + 6 t)^2}$ 

**x = 2 t-1** représente l'horaire d'un mouvement en dimension 1:

le mobile se déplace sur un axe gradué (par exemple sur un rail).

$$
v(t) = \overset{\bullet}{x}(t) = 2
$$

Son mouvement est rectiligne *uniforme*:

(si x est en mètres et t en secondes, sa vitesse est de 2 m/s).

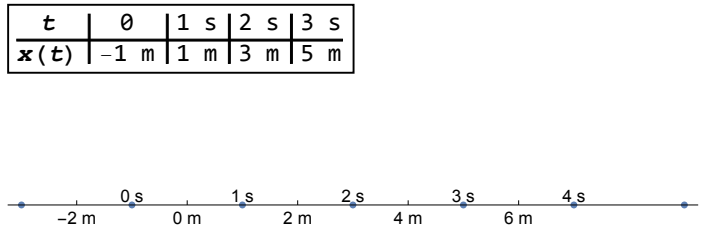

#### **y = 2 x-1** représente la trajectoire d'un mouvement en dimension 2:

le mobile se déplace sur une droite dans un plan (par exemple, sur une table de billard); son mouvement est rectiligne.

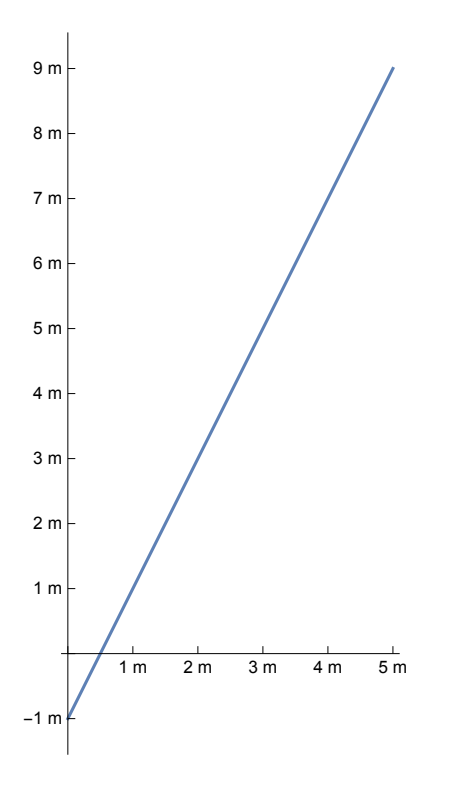

On n'a pas d'information sur son horaire.

Il est possible que son mouvement soit uniforme, par exemple

$$
x(t) = 3t
$$
  
 $y(t) = 2x(t) - 1 = 6t - 1$ 

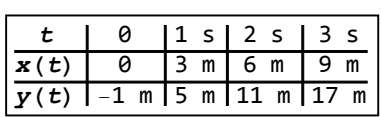

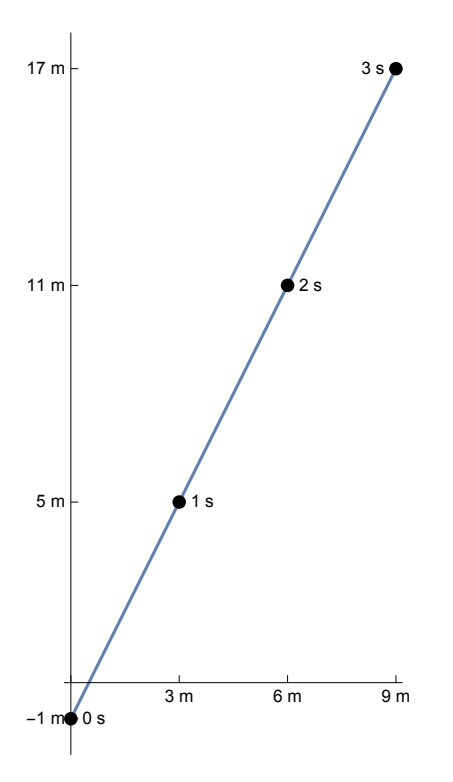

Mais il est aussi possible que son mouvement ne soit pas uniforme (c'est-à-dire que sa vitesse varie), par exemple

$$
x (t) = 0.1 t2 + 2
$$
  

$$
y (t) = 2x (t) - 1 = 0.2 t2 + 3
$$

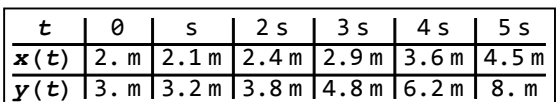

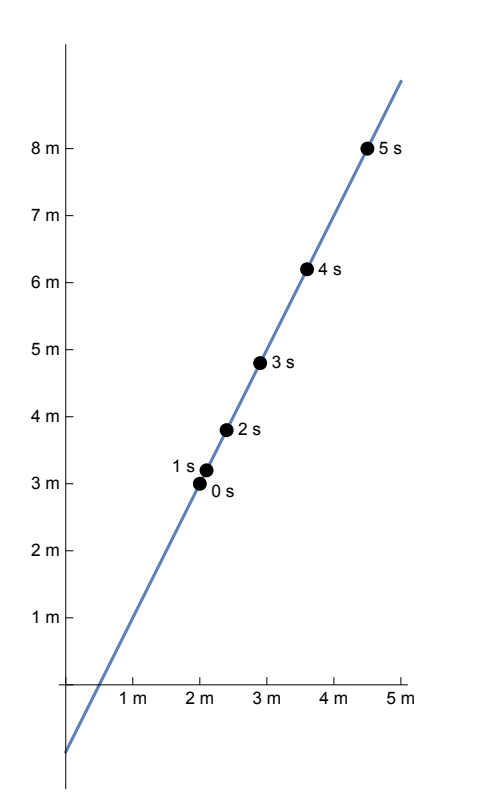

On remarquera en passant que le mot trajectoire est utilisé dans deux sens :

au sens strict, la trajectoire est l'ensemble de tous les points par lesquels passe le mobile (voir le premier exemple);

au sens large, la trajectoire est une courbe qui contient toutes les positions du mobile (voir le deuxième exemple où x≥2 et y≥3; le mobile ne passe jamais en (0 m; -1 m)).

Comme on a vu dans les deux exemples qui précèdent, on peut choisir librement n'importe quel horaire x(t) que l'on substitue ensuite dans  $y(t) = 2x(t) - 1$ , par exemple

$$
x(t) = -\sin(t)
$$
  
 $y(t) = -2\sin(t) - 1$ 

Introduisons un repère orthonormé dans lequel nous plaçons les points

R (0; 2.3 m) = réverbère (source ponctuelle de lumière);

V  $(x(t); 1.5 m)$  = voiture (point avant supérieur) où  $x(t)$  est l'horaire de la voiture;

P (p(t); 0) = point le plus éloigné de l'ombre où

p(t) désigne l'horaire de la frontière entre l'ombre et la clarté sur le sol.

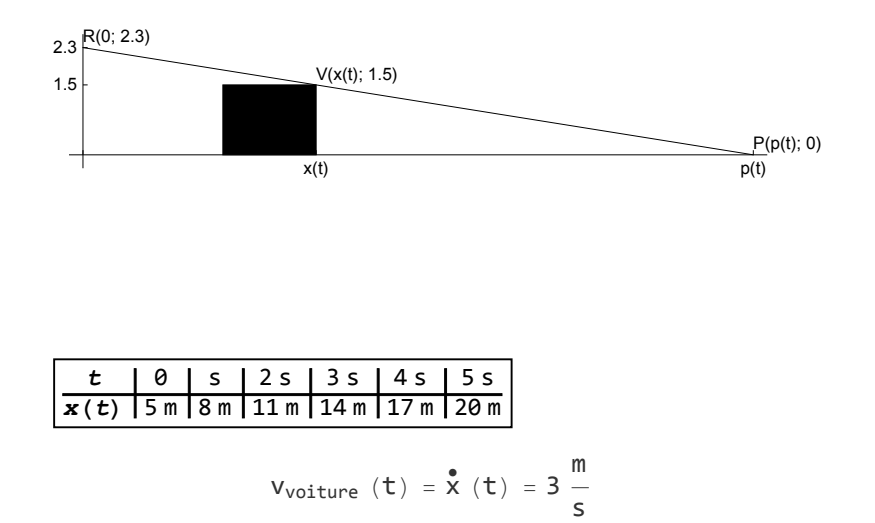

Le véhicule s'éloigne du réverbère à la vitesse constante de  $\,3\,\frac{m}{s}.$  Un tel mouvement est appelé rectiligne uniforme.

Pour calculer l'horaire de la frontière p(t), il faut repérer, dans la figure ci-dessus, des triangles homothétiques et leur appliquer le théorème de Thalès

$$
\frac{p(t)}{2.3 \text{ m}} = \frac{x(t)}{2.3 \text{ m} - 1.5 \text{ m}} \qquad \Longleftrightarrow \qquad p(t) = \frac{2.3}{0.8} x(t) = 8.625 \frac{\text{m}}{\text{s}} t + 14.375 \text{ m}
$$
\n
$$
\text{V}_{\text{frontière}}(t) = \frac{\text{p}}{\text{p}}(t) = 8.625 \frac{\text{m}}{\text{s}} \qquad \text{(} = \text{constante)}
$$

Si on s'intéresse à la longueur de l'ombre située à l'avant de la voiture, on a

$$
\ell
$$
 (t) = p (t) -x (t) = 5.625 $\frac{m}{s}$ t + 9.375 m  
\n  
\nVallongement (t) =  $\ell$  (t) = 5.625 $\frac{m}{s}$  ( = constante)

 $x(t) = -t^2 + 7t - 6$   $y(t) = \frac{1}{2}t^2 - 5t + 1$  z  $(t) = -\frac{1}{2}t^2 + t + 5$  $x (3) = 6$ <br>  $y (3) = -\frac{19}{2}$ <br>  $z (3) = \frac{7}{2}$ <br>  $y<sub>x</sub> (t) = -2t + 7$ <br>  $y<sub>y</sub> (t) = t - 5$ <br>  $y<sub>z</sub> (t) = -t + 1$  $v_x$  (3) = 1  $v_y$  (3) = -2  $v_z$  (3) = -2  $a_x (3) = -2$   $a_y (3) = 1$   $a_z (3) = -1$ a)  $x(3) > 0$  $v_x(3) > 0$  $a_x(3) < 0$ Interprétation: à l'heure  $t = 3$ , l'abscisse du mobile est située sur la demi-droite  $x > 0$ ; le mobile se déplace dans le sens de  $\stackrel{\rightarrow}{i}$ ; la vitesse diminue (le mobile ralentit); | x(t) | augmente, c'est-à-dire le mobile s'éloigne de l'origine. b)  $v_y(3)$  est négatif et y(t) est décroissant au voisinage de 3,  $a<sub>v</sub>(3)$  est positif et  $v<sub>v</sub>(t)$  est croissant au voisinage de 3. Interprétation: à l'heure t=3, l'ordonnée du mobile est située sur la demi-droite y<0,

y(t) diminue c'est-à-dire va dans le sens de  $-\vec{j}$ , la vitesse est négative et augmente, c'est-à-dire évolue vers 0; la vitesse linéaire diminue.

#### c) z(3) est positif,

 $v<sub>z</sub>(3)$  est négatif et z(t) est décroissant au voisinage de 3,  $a_z(3)$  est négatif et  $v_z(t)$  est décroissant au voisinage de 3. Interprétation: à l'heure t=3,

la cote du mobile est située sur la demi-droite z>0,

z(t) diminue c'est-à-dire va dans le sens de  $-\vec{k}$ ,

la vitesse est négative et diminue, c'est-à-dire s'éloigne de 0;

la vitesse linéaire augmente.

$$
\vec{r} (t) = \begin{pmatrix} 3 \cos \left(\frac{t}{2}\right) \\ 3 \sin \left(\frac{t}{2}\right) \\ \frac{t}{5} \end{pmatrix}
$$

$$
\vec{v} (t) = \begin{pmatrix} -\frac{3}{2} \sin \left(\frac{t}{2}\right) \\ \frac{3}{2} \cos \left(\frac{t}{2}\right) \\ \frac{1}{5} \end{pmatrix}; \qquad \vec{v} (2) = \begin{pmatrix} -\frac{3}{2} \sin (1) \\ \frac{3}{2} \cos (1) \\ \frac{1}{5} \end{pmatrix} \approx \begin{pmatrix} -1.26221 \\ 0.810453 \\ 0.2 \end{pmatrix}
$$

$$
\vec{a} (t) = \begin{pmatrix} -\frac{3}{4} \cos \left(\frac{t}{2}\right) \\ -\frac{3}{4} \sin \left(\frac{t}{2}\right) \\ 0 \end{pmatrix}; \qquad \vec{a} (2) = \begin{pmatrix} -\frac{3}{4} \cos \left(\frac{t}{2}\right) \\ -\frac{3}{4} \sin \left(\frac{t}{2}\right) \\ 0 \end{pmatrix} \approx \begin{pmatrix} -0.405227 \\ -0.631103 \\ 0 \end{pmatrix}
$$

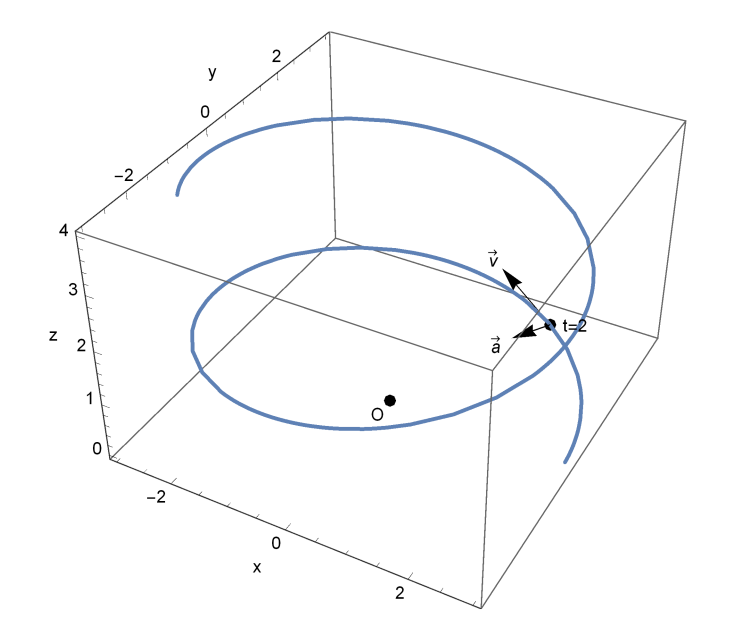

### Corrigé de l'exercice 1-8 [Supplément facultatif]

- a) S'il voyageait durant le même temps à 3  $\frac{\text{km}}{h}$  puis à 7  $\frac{\text{km}}{h}$ , sa vitesse linéaire moyenne serait effectivement de 5  $\frac{\text{km}}{\text{h}}$ . Mais, comme l'ascension dure plus longtemps que la descente, sa vitesse linéaire moyenne sera inférieure à 5  $\frac{\text{km}}{h}$ .
- b) Notations :

d = longueur de la montée = longueur de la descente;

$$
t_1 = \frac{d}{3\frac{\text{km}}{h}}
$$
 = durée de la montée;  $t_2 = \frac{d}{7\frac{\text{km}}{h}}$  = durée de la descente

0 h = heure du départ;  $s(0 h) = 0 m$  = abscisse curviligne au départ;

 $t_1$  = heure du passage au sommet;  $s(t_1) = d$  = abscisse curviligne au sommet;

$$
t_1 + t_2
$$
 = heute de l'arrivée;

$$
s(t_1 + t_2) = 2 d
$$
 = abscisse curvilingne en fin de course.

L'horaire est une fonction affine par morceaux:

$$
s(t) = 3 \frac{\kappa m}{h} t \qquad \qquad \text{pour } \theta \le t \le t_1
$$
\n
$$
s(t) = d + 7 \frac{k}{h} (t - t_1) \qquad \qquad \text{pour } t_1 \le t \le t_1 + t_2
$$

#### La vitesse linéaire moyenne est

km

$$
\frac{s (t_1+t_2)-s (0)}{t_1+t_2-\theta}=\frac{2 d-\theta}{\frac{d}{3 \ \frac{km}{h}}+\frac{d}{7 \ \frac{km}{h}}}=\frac{2}{\frac{1}{3}+\frac{1}{7}} \ \frac{km}{h}=\frac{2}{\frac{10}{21}} \ \frac{km}{h}=4.2 \ \frac{km}{h}
$$

#### c) Notations :

d = longueur de la montée = longueur de la descente;

 $t_1 = \frac{d}{3 \frac{\text{km}}{h}}$ = durée de la montée;  $t_2 = \frac{d}{7\frac{km}{h}}$ = durée de la descente

0 h = heure du départ; x(0 h) = 0 m = abscisse du marcheur au départ;

 $t_1$  = heure du passage au sommet;  $x(t_1) = d$  = abscisse du marcheur sommet;

 $t_1 + t_2$ = heure de l'arrivée;

### $\boxed{\boldsymbol{x}(t_1+t_2)=0 \, \boldsymbol{m}}$  = abscisse du marcheur en fin de course.

L'horaire est une fonction affine par morceaux:

$$
x (t) = 3 \frac{km}{h} t
$$
 pour  $0 \le t \le t_1$   

$$
x (t) = d - 7 \frac{km}{h} (t - t_1)
$$
 pour  $t_1 \le t \le t_1 + t_2$ 

La vitesse moyenne est

$$
\frac{x\ (t_1+t_2)\ -\ x\ (\theta)}{t_1+t_2-\theta}\ =\ \frac{\theta-\theta}{\frac{d}{3\ \frac{km}{h}}+\frac{d}{7\ \frac{km}{h}}}\ =\ \theta\ \frac{km}{h}
$$

En effet, puisque le marcheur est revenu à son point de départ, le déplacement total est nul.

#### Moralité : il faut distinguer

"vitesse moyenne" et "vitesse linéaire moyenne";

"abscisse" et "abscisse curviligne".

Au besoin, relisez les § 1.5 et 1.6.

**Corrigé de l'exercice 1-10**

\n
$$
\vec{v}_{\text{moyenne}[t, t+\Delta t]} = \frac{\vec{r} \left(t + \Delta t\right) - \vec{r} \left(t\right)}{\Delta t} = \begin{pmatrix} \frac{x(t+\Delta t) - x(t)}{\Delta t} \\ \frac{y(t+\Delta t) - y(t)}{\Delta t} \\ \frac{z(t+\Delta t) - z(t)}{\Delta t} \end{pmatrix} = \begin{pmatrix} \frac{(-t+\Delta t)^2 + 3 - (t^2 + 3)}{\Delta t} \\ \frac{(-t+\Delta t) + 5 - (-t+5)}{\Delta t} \\ \frac{z(t+\Delta t) - z(t)}{\Delta t} \end{pmatrix} = \begin{pmatrix} \frac{(-t+\Delta t)^3 - (t^2 + 3)}{\Delta t} \\ \frac{(-t+\Delta t)^3 + 1 - (\frac{1}{3}t^3 + 1)}{\Delta t} \end{pmatrix} = \begin{pmatrix} \frac{2t\Delta t + \Delta t^2}{\Delta t} \\ \frac{2t\Delta t + \Delta t^2}{\Delta t} \end{pmatrix} = \begin{pmatrix} \frac{2t\Delta t + \Delta t^2}{\Delta t} \\ -1 \\ \frac{3t^2\Delta t + 3t\Delta t^2 + \Delta t^3}{3\Delta t} \end{pmatrix} = \begin{pmatrix} 2t + \Delta t \\ \frac{3t^2 + 3t\Delta t + \Delta t^2}{3} \end{pmatrix}
$$

Du point de vue mathématique, nous avons calculé la dérivée de la fonction  $\vec{r}(t)$ , c'est-à-dire

$$
\stackrel{\bullet}{\stackrel{\rightarrow}{r}}(t)
$$

Du point de vue cinématique, nous avons obtenu la vitesse à l'instant t, c'est-à-dire

$$
\stackrel{\rightarrow}{v}(t)
$$

Nous pouvons effectuer le calcul précédent d'une autre manière, en remplaçant le calcul de limites par le calcul de dérivées

$$
\vec{v}(t) = \vec{r}(t) = \begin{pmatrix} (t^2 + 3)^{\bullet} \\ (-t + 5)^{\bullet} \\ \left(\frac{1}{3}t^3 + 1\right)^{\bullet} \end{pmatrix} = \begin{pmatrix} 2t \\ -1 \\ t^2 \end{pmatrix}
$$

Calculons l'accélération

$$
\vec{a}_{\text{moyenne}}[t, t+\Delta t] = \frac{\vec{v} (t+\Delta t) - \vec{v} (t)}{\Delta t} = \frac{\Delta t}{\Delta t}
$$
\n
$$
\frac{v_x (t+\Delta t) - v_x (t)}{\Delta t} \begin{vmatrix} \frac{2(t+\Delta t) - 2t}{\Delta t} \\ \frac{1}{\Delta t} \end{vmatrix} = \begin{pmatrix} \frac{2(t+\Delta t) - 2t}{\Delta t} \\ \frac{1}{\Delta t} \end{pmatrix} = \begin{pmatrix} \frac{2 \Delta t}{\Delta t} \\ \frac{0}{\Delta t} \\ \frac{1}{\Delta t} \end{pmatrix} = \begin{pmatrix} \frac{2}{\Delta t} \\ \frac{0}{\Delta t} \\ \frac{1}{\Delta t} \end{pmatrix} = \begin{pmatrix} 2 \\ 0 \\ \frac{2t \Delta t + \Delta t^2}{\Delta t} \end{pmatrix} = \begin{pmatrix} 2 \\ 0 \\ 2t + \Delta t \end{pmatrix}
$$
\n
$$
\lim_{\Delta t \to 0} \vec{a}_{\text{moyenne}}[t, t+\Delta t] = \lim_{\Delta t \to 0} \begin{pmatrix} 2 \\ 0 \\ 2t + \Delta t \end{pmatrix} = \begin{pmatrix} 2 \\ 0 \\ 2t \end{pmatrix}
$$

Du point de vue mathématique, nous avons calculé la dérivée de la fonction  $\vec{v}(t)$ , c'est-à-dire

 $\vec{v}$ (t)

Du point de vue cinématique, nous avons obtenu l'accélération à l'instant t, c'est-à-dire

$$
\stackrel{\rightarrow}{a}(t)
$$

Nous pouvons effectuer le calcul précédent d'une autre manière, en remplaçant le calcul de limites par le calcul de dérivées

$$
\vec{a}(t) = \vec{v}(t) = \begin{pmatrix} (2t)^{\bullet} \\ (-1)^{\bullet} \\ (t^2)^{\bullet} \end{pmatrix} = \begin{pmatrix} 2 \\ 0 \\ 2t \end{pmatrix}
$$